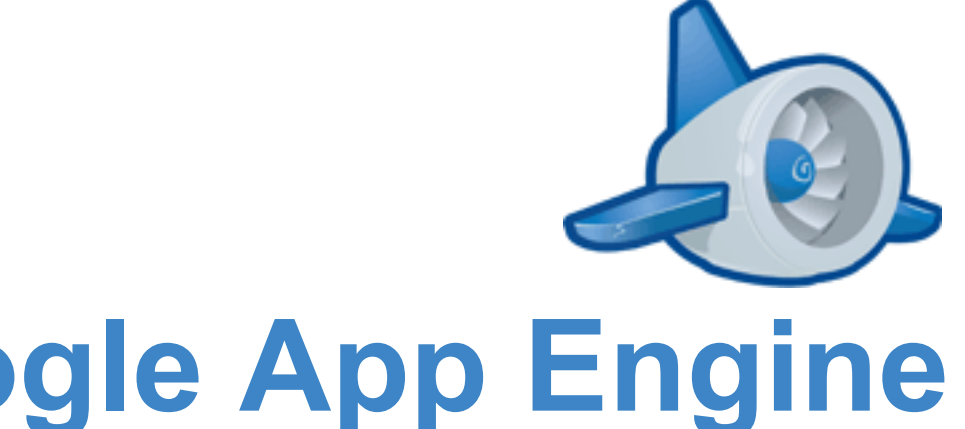

## **Practical Google App Engine Applications in Python**

上官林傑 (ericsk) COSCUP 2009

<http://tinyurl.com/coscup-appengine>

#### **Outline**

- **Effective Datastore API**
- Data Manipulation Efficiency
- Effective Memcache
- Zip Import & Zip Serve
- Conclusion

## **Quota Limit on App Engine**

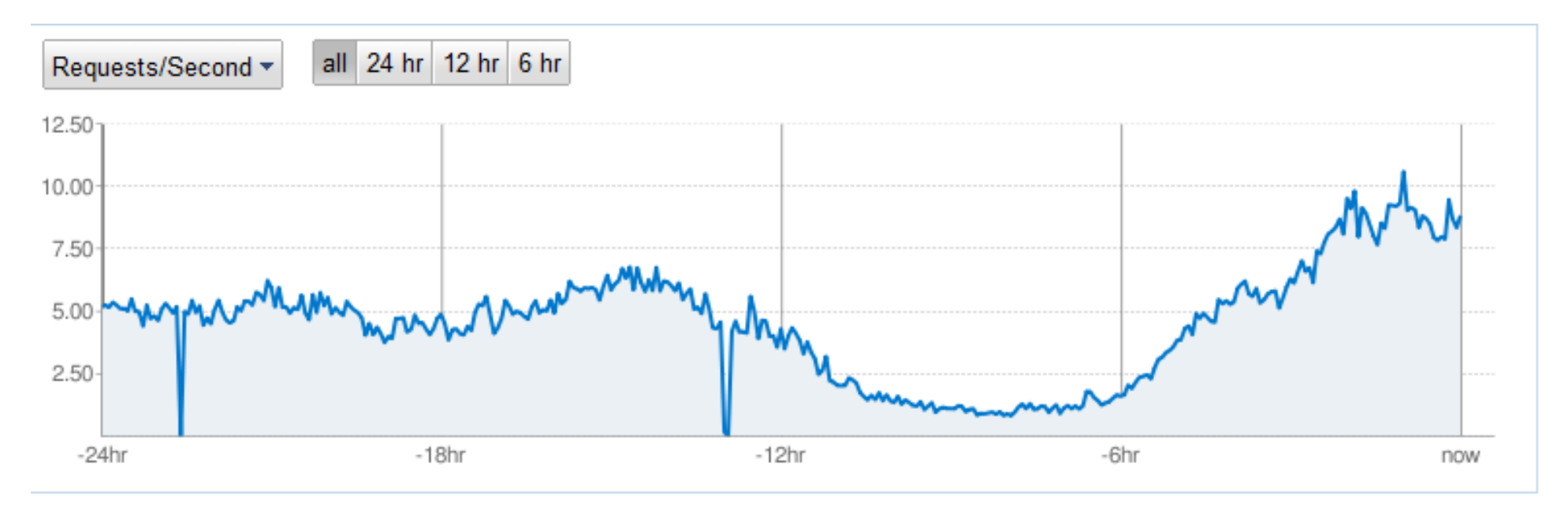

#### **Billing Status: Free - Settings**

Quotas reset every 24 hours. Next reset: 1 hrs 3

- Nour application is exceeding a quota: CPU Time 2
- Nour application is exceeding a quota: Datastore CPU Time 2

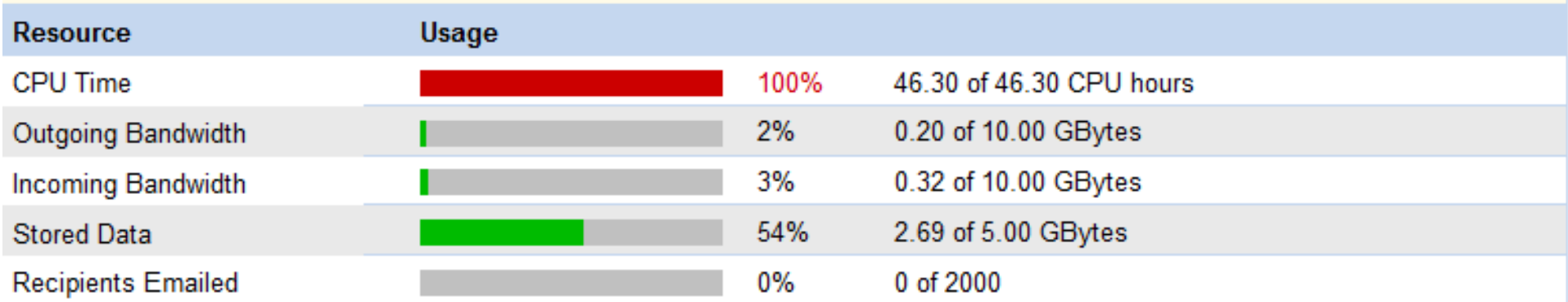

#### from: <http://www.flickr.com/photos/kevin814/3587610731/>

#### **What's Datastore**

#### Datastore is a kind of **key-value database** built on GFS.

- scalable
- o Kind-based data entities. (not table-based)
- add/remove properties dynamically

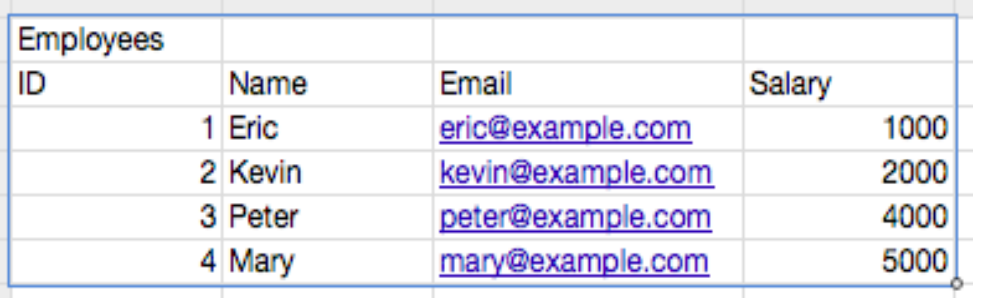

Relational DB Table

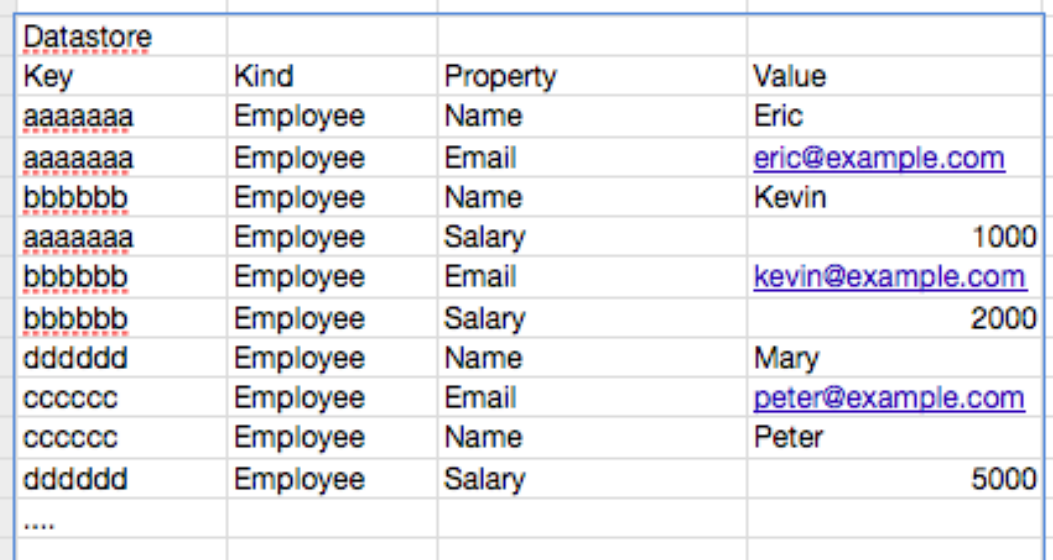

#### **Datastore**

#### **Avoid Heavily-Indexing**

• Datastore will create index on each property.

- If there're many properties in your data, **indexing will downgrade performance**.
- $\circ$  If a property is not used for filtering nor ordering, add indexed=False to the data model declaration.

```
class Foo(db.Model):
     name = db.StringProperty(required=True)
     bar = db.StringProperty(indexed=False)
```
#### **Minimize Datastore API Calls**

```
• CRUD data entities by keys:
   \circ Ineffective Way:
     keys = [key1, key2, key3, ..., keyN]
     products = []
     for key in keys:
          products.append(db.get(key))
     ...
   o Effective Way:
     keys = [key1, key2, key3, ..., keyN]
     products = db.get(keys)
   Same as db.put(), db.delete().
```
#### **Re-bind GqlQuery Object**

```
Use prepared GqlQuery data:
```

```
o Ineffective way:
 conds = [['abc', 'def'], ['123', '456'], ...]for cond in conds:
       query = db.GqlQuery('SELECT * FROM Foo WHERE first = :
 first, second = :second', first=cond[0], second=cond[1])
       ....
Effective way:
 conds = [['abc', 'def'], ['123', '456'], ...]prepared_query = db.GqlQuery('SELECT * FROM Foo WHERE first 
 = :first, second = :second')
 for cond in conds:
      query = prepared_query.bind(first=cond[0], second=cond
  [1] ....
```
#### **Avoid Disjunctions**

**IN** or **!=** operator generates more queries.

- $\circ$  SELECT \* FROM Foo WHERE a IN ('x', 'y') and b != 3 splits into 4 queries
	- **SELECT \* FROM Foo WHERE a == 'x'**
	- **SELECT \* FROM Foo WHERE a == 'y'**
	- **SELECT \* FROM Foo WHERE b < 3**
	- **SELECT \* FROM Foo WHERE**  $b > 3$
- Fetches all data and filters them manually.

#### **How to Fetch More Than 1000 Results**

- Datastore API fetches no more than 1000 results once a call
- Fetches more than 1000 results (SLOW, may cause TLE)

```
data = Foo.gql('ORDER BY __key__').fetch(1000)
last key = data[-1].key()
results = data
while len(data) == 1000:
   data = Foo.gd1('WHERE key > :1 ORDER BY key',last_key).fetch(1000)
    last key = data[-1].key() results.extend(data)
```
#### **Put Data into Entity Group**

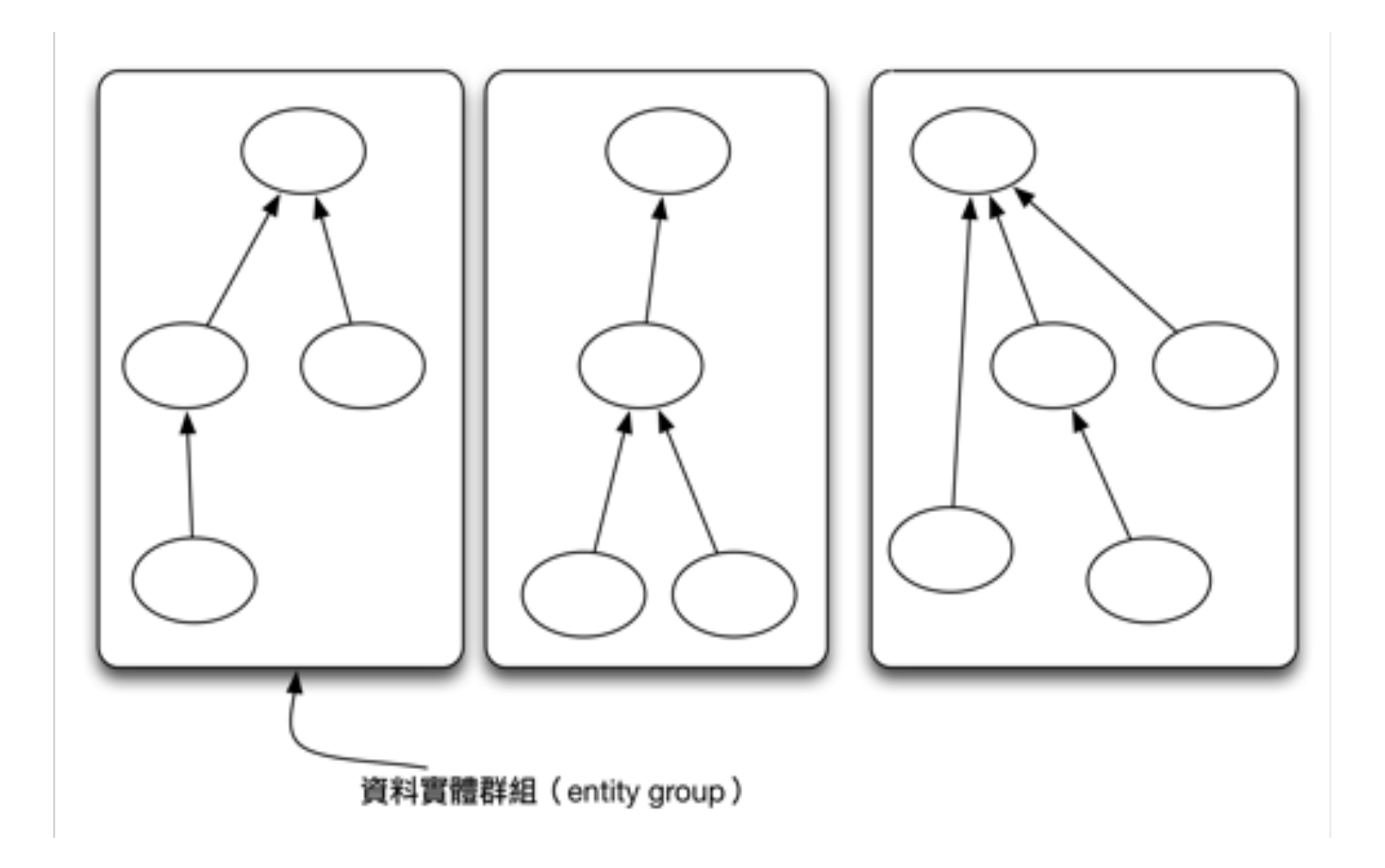

### **Put Data into Entity Group (cont.)**

• Put data into an entity group:

```
forum = Forum.get_by_key_name('HotForum')
 topic = Topic(key_name='Topic1',......, parent=forum).put()
• Load data from an entity group:
 topic = Topic.get_by_key_name('Topic1',
      parent=db.Key.from_path('Forum', 'HotForum'))
```
## **Sharding Data**

```
Write data in parallel
   avoiding write contention
```
• Sharding data with key name:

```
class Counter(db.Model):
     name = db.StringProperty()
     count = db.IntegerProperty()
...
def incr counter(counter name):
     shard = random.randint(0, NUM_SHARDS - 1)
     counter = Counter.get_or_insert(shard, name=counter_name)
     counter.count += 1
     counter.put()
```
#### **Effective Caching**

```
Caching page content
   Without caching
```

```
....
 self.response.out.write(
      template.render('index.html', {})
 \sum_{i=1}^{n}...
With Caching
 page content = memcache.get('index page content')
 if page content is None:
      page content = template.render('index.html',{}})
 self.response.out.write(page content)
```
#### **Effective Caching (cont.)**

#### • Caching frequently fetched entities

Without caching

```
....
 products = Product.gql('WHERE price < 100').fetch(1000)
 from django.utils import simplejson
 self.response.out.write(simplejson.dumps(products))
With caching
```

```
...
products = memcache.get('products_lt_100')
if products is None:
     products = Product.gql('WHERE price < 100').fetch(1000)
from django.utils import simplejson
self.response.out.write(simplejson.dumps(products))
```
## **Zipimport & ZipServe**

#### **ZipImport:**

Zip your library and then import modules within it.

#### **ZipServe:**

Zip your static/asset files, then serve them with **zipserve**.

**WHY?**

You can **ONLY** put 1000 files in your application**.**

## **Zipimport**

- For example, you want to use **[Google Data client library](http://code.google.com/p/gdata-python-client/)** in your application.
	- You have to put **gdata/** and **atom/** packages into your application directory.
	- $\circ$  With zipimport, you can zip them:

```
application/
```

```
 app.yaml
 ....
 atom.zip
 gdata.zip
 ....
```
## **Zipimport (cont.)**

o import gdata modules in your script:

```
...
import sys
sys.path.append('atom.zip')
sys.path.append('gdata.zip')
....
from gdata.doc import service
```
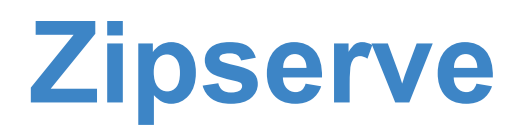

• For example, you want to use **TinyMCE** library

- You have to put **TinyMCE** library into your directory. However, it contains lots of files.
- With zipserve, you can zip the library, and configure the **app. yaml**:

```
...
- url: /tinymce/.*
   script: $PYTHON_LIB/google/appengine/ext/zipserve
```
The filename **MUST** be the same as the directory name. In this sample, the TinyMCE library should be zipped into **tinymce. zip**.

## **Conclusion - How to Write Better GAE Apps?**

- Read the Articles on Google App Engine site.
- Trace the source from SDK
	- Maybe you will find the undocumented API.
- Read <http://practicalappengine.blogspot.com/>(in Traditional Chinese)
- Develop apps!

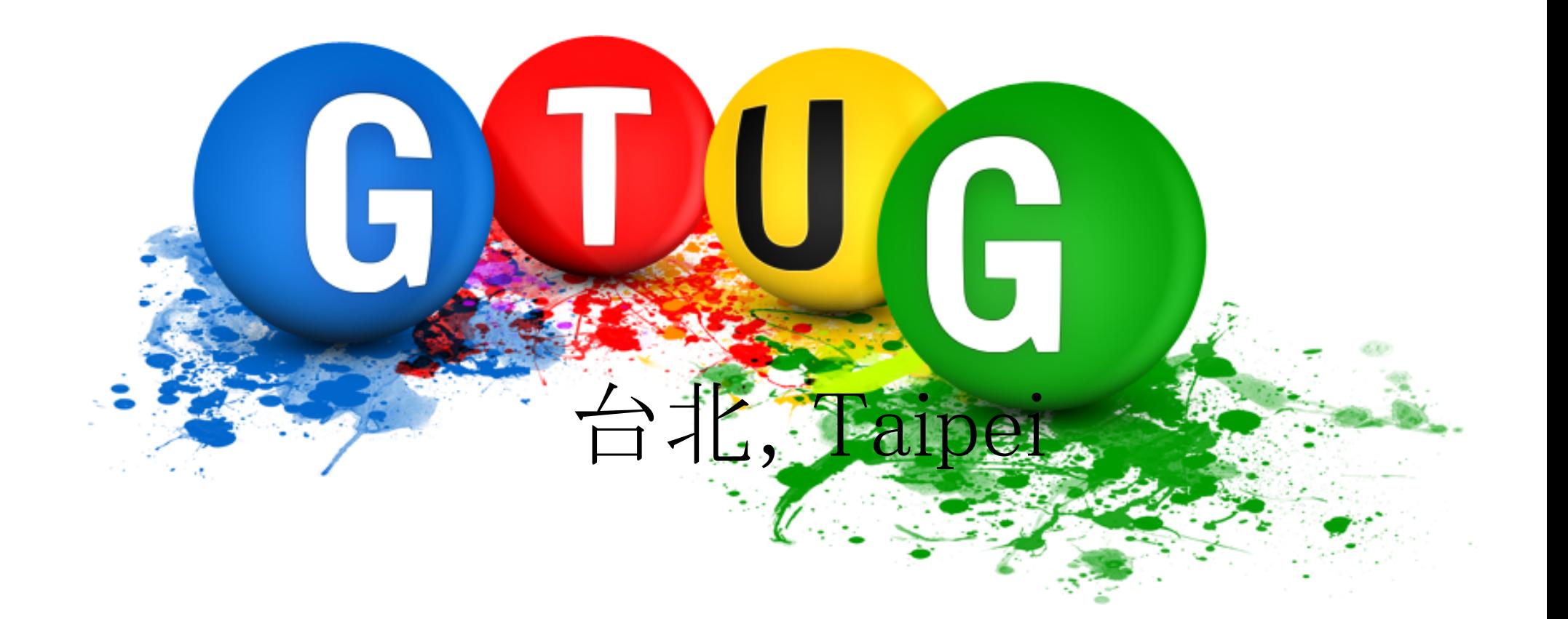

# **<http://taipei-gtug.org/>**